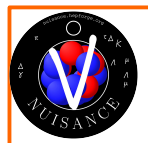

# NUISANCE tutorial

NeUtrino Interaction Systematics ANalyser by Comparing Experiments NeUtrino Interaction Synthesiser Aggregating Constraints from Experiments NeUtrino Interaction Systematics from A-Neutrino sCattering Experiments

<https://nuisance.hepforge.org/>

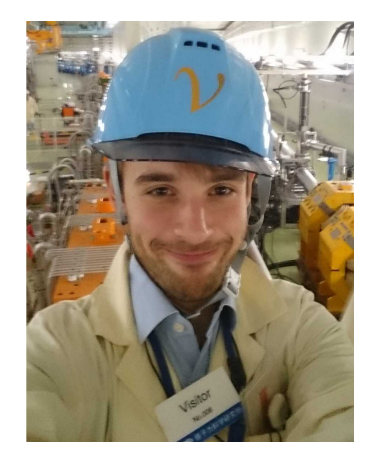

**Imperial College London** 

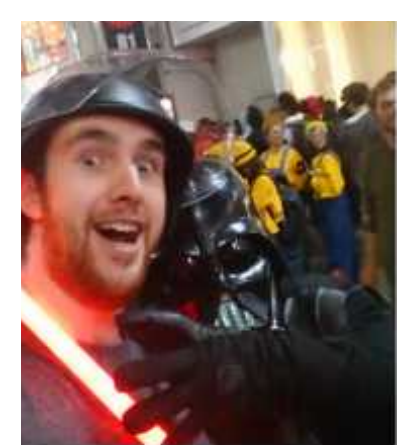

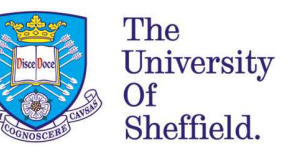

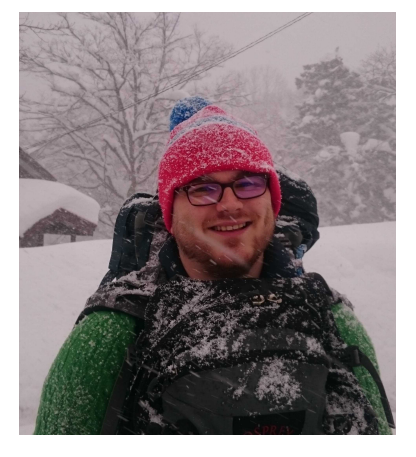

**Imperial College** London

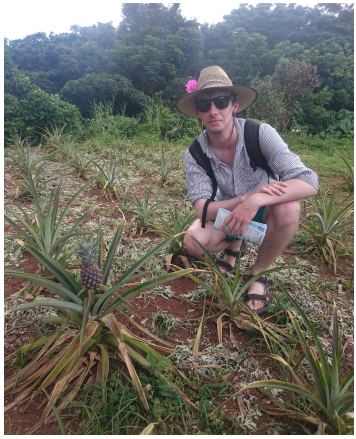

 $\bm{u}^{\prime}$ 

**UNIVERSITÄT** 

T2K WS, Toronto 19 June 2017

Clarence Wret, Patrick Stowell, Luke Pickering, Callum Wilkinson (main devs) Help from S. Dytman, U. Mosel, Hayato-san, J. Sobczyk, C. Juszczak, K. Mahn, K. McFarland, G. Perdue, S. Dolan, P. Lasorak, J. Calcutt, C. L. O'Sullivan, and more...

**Imperial College ILondon** 

Clarence Wret

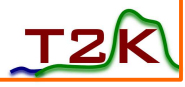

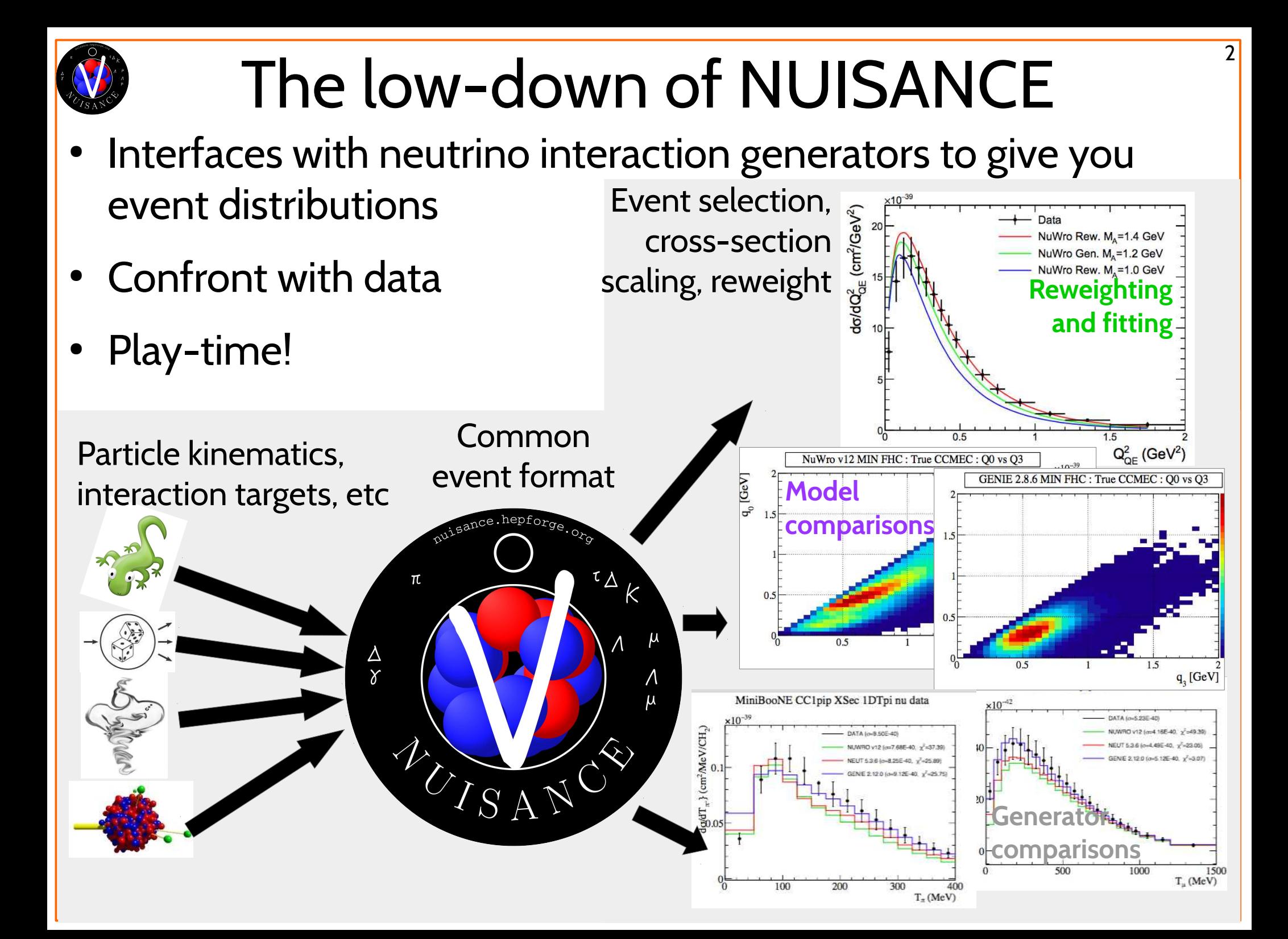

### The low down of NUISANCE

- Developed for NEUT model selection and giving OA central values and uncertainties
	- Grew to support all generators and reweighting libs

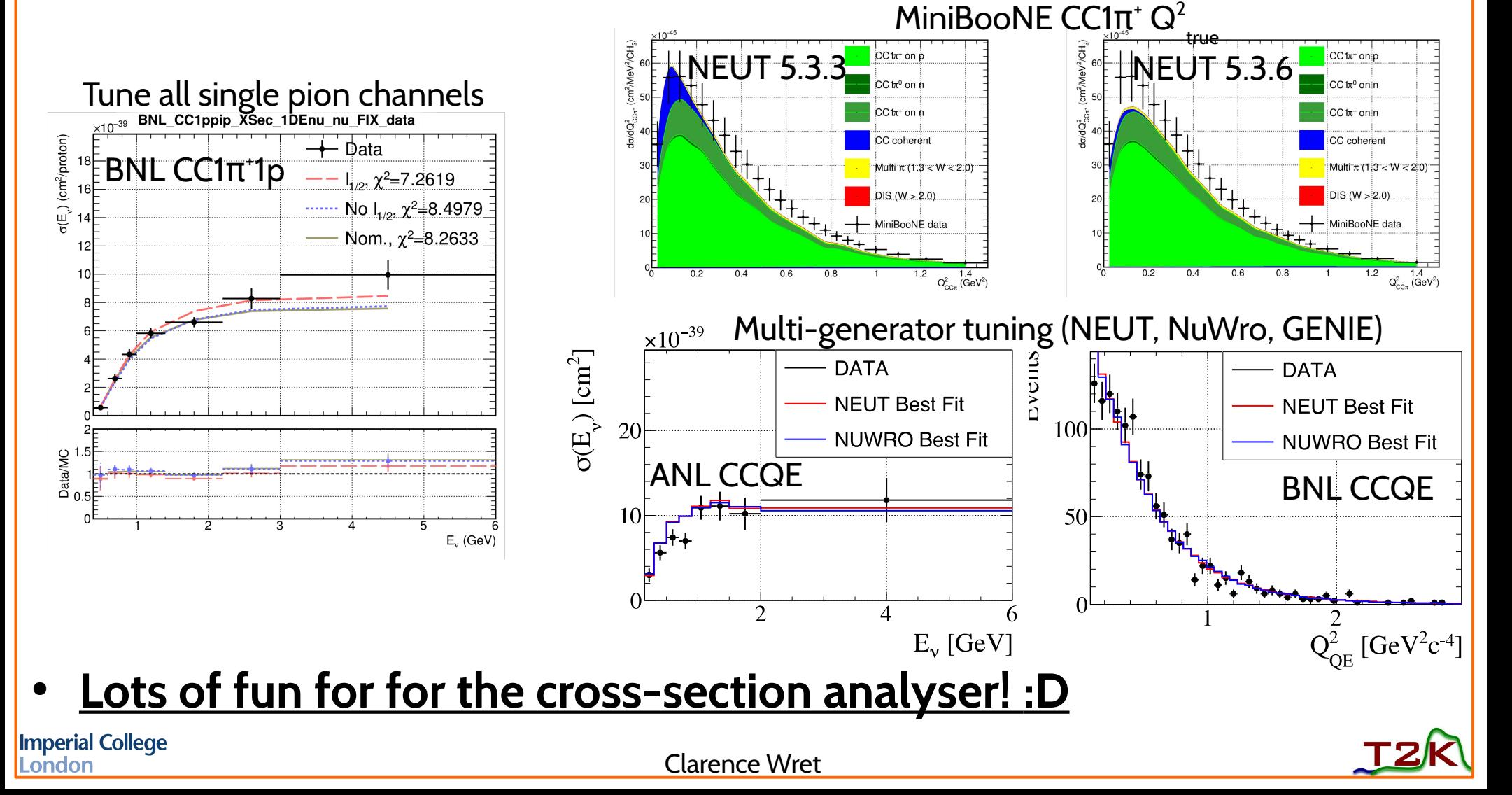

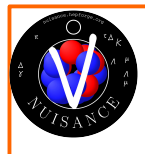

#### How can NUISANCE help you?

- Challenge the systematics in your analysis
	- $\,$  Vary 1σ of M $_{\textrm{\tiny{A}}}$ <sup>oe</sup>: what does that actually mean?
	- Dominated by an interaction which you don't have a sideband? Get informed from external data?
- What do previous measurements say?
	- Tensions? Interesting distributions? Where do the models differ?
	- Become comfortable with the effects of theory on distributions

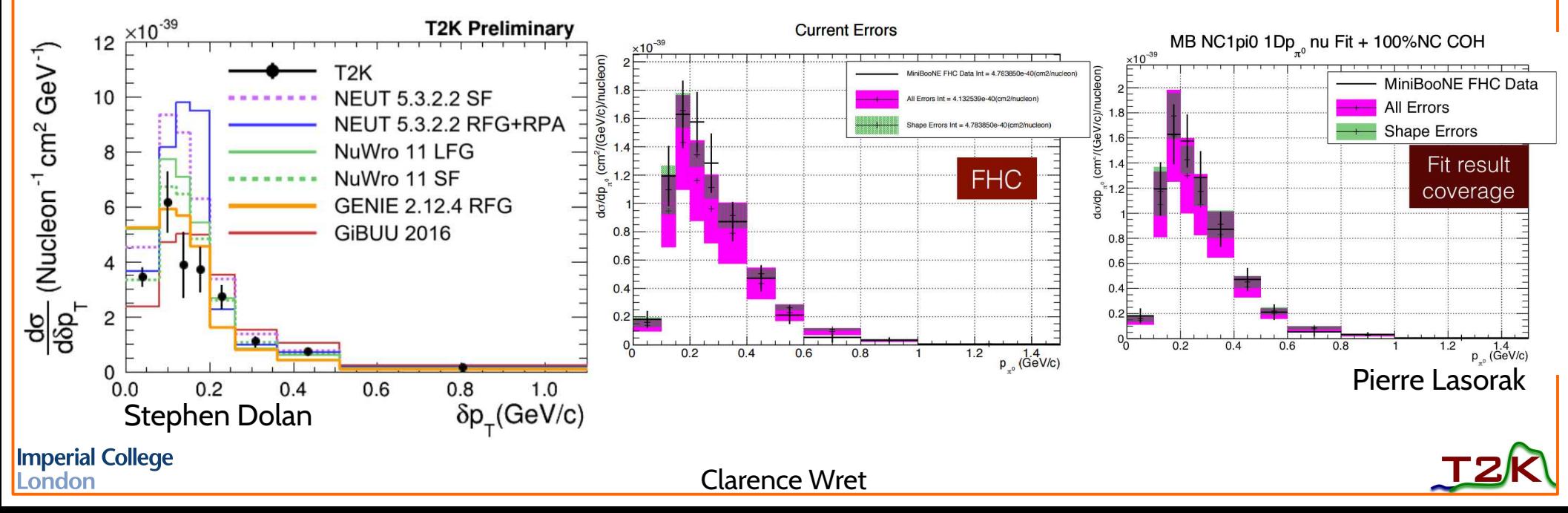

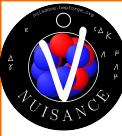

#### This tutorial

- Patrick set up a virtual box with all the software built
- MC files are also available from us
- We'll start with NEUT and MiniBooNE FHC generated events
- Will probably only have time for simple Data/MC comparisons
- Might have time for a quick fit
- How to make flat trees
- Some details about the framework
- Callum and I will walk around and help out
- Need 10GB+ free space, 3GB+ of RAM
- Please give feedback! Always room for improvement **Imperial College**

ondon

Clarence Wret

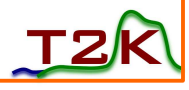

# Setting up the virtual box

If you don't have Oracle VirtualBox set it up:

#### – [Get it here](https://www.virtualbox.org/wiki/Linux_Downloads)

• In the meantime, download the virtual disk image:

#### – [Get it here](https://drive.google.com/uc?id=0B1Dqg0JVSrJbcFBBYVhNTEszbm8&export=download)

• And also download MiniBooNE FHC NEUT 5.3.3 events:

#### – [Get it here](https://drive.google.com/file/d/0B3iouulpkkTQSmFZWk5TN25sdWM/view?usp=sharing)

- Start up the VirtualBox, give about 3GB ram, mount disk image:
	- Linux Other 64-bit
	- [Instructions here](http://linuxbsdos.com/2015/11/13/how-to-import-a-virtual-machine-image-into-virtualbox/)
	- Password is **neutrino**
- If you finished fast, [check our website](https://nuisance.hepforge.org/trac/wiki)

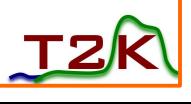

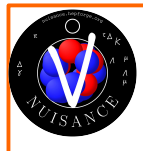

#### Ok, let's make some nuisance

- Make a shared folder between host and guest
	- On host: cd ~ && mkdir Share
	- On host in VirtualBox window: Devices → Shared folders → Settings → "+" box  $\rightarrow$  Add Share folder
	- On guest: cd ~ && mkdir Share && sudo mount -t vboxsf Share ~/Share
	- On guest:  $\text{ls} \sim / \text{Share}$
- Set up a shared clipboard, Devices  $\rightarrow$  Shared Clipboard  $\rightarrow$  Bidirectional
- Source the environments
	- Open terminal
	- cd ~/NUISANCEMC && source setup.sh
- You've now sourced ROOT, GENIE, NuWro, NEUT, their reweighting libraries, T2KReWeight, NIWGReWeight and all dependencies

**Imperial College** London

Clarence Wret

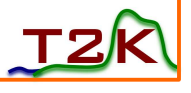

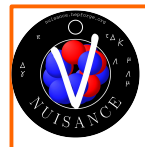

# Getting NUISANCE

- cd ~/NUISANCEMC/nuisance/branches
- Get NUISANCE v2rO
	- source getnuisance.sh v2r0
	- This will take some time because making on VM is a little slow
- After this is done, do
	- cd ~/NUISANCEMC/nuisance/branches/v2r0 && source setupnuisance.sh
	- This sources all of the environment variables, from generators to T2KReWeight to ROOT
- Whilst NUISANCE is building, let's just look a little at how the build system is set up...

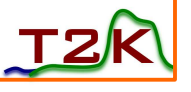

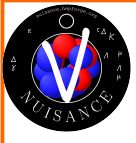

## NUISANCE versions and build

- NUISANCE is under git version control
	- git branch -a and git tag are your friends!
- Our build system is CMake, which operates under the principle of making a build directory and generating Makefile(s) for your specific system
	- Won't need for this particular tutorial, here for completeness
	- Make the makefiles with define flags  $-D$ , e.g. -DUSE\_NEUT=1 -DUSE\_GENIE=0
	- cd ~/nuisance && mkdir build && cmake ../ -DUSE\_YOUR\_DEFINES
	- There should now been generated makefiles
	- make && make install

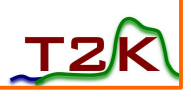

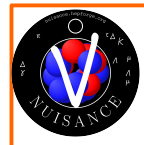

### Running NUISANCE

NUISANCE has a few parameter settings (parameters/config.xml) which can be overridden by when running executables

- Uses "card files" for user input, e.g. what experiment distributions to use, where the output MC is located, what systematics should be varied
- [link](https://nuisance.hepforge.org/trac/wiki/CardFileExamples) explaining card files on our wiki
	- sample SampleName Generator:Location
	- parameter ParameterName cent min max step FREE/FIX
- I'll use the simple card-file format rather than xml

**Imperial College** London

Clarence Wret

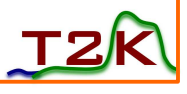

Card files Get a list of sample names

- nuissamples MiniBooNE
- nuissamples | wc -l gives 216 samples, woop
- Let's choose MiniBooNE CCQE Q2 cross-section for neutrino
	- vim example\_ccqe.card
	- sample MiniBooNE CCQE XSec 1DQ2 nu NEUT:~/Share/MB\_numu\_fhc\_533Aut\_merge.root
- Now let's produce the data/MC comparison

– ./nuiscomp -c example.card -o my MiniBooNE Q2 test.root -q MAXEVENTS=50000

Clarence Wret  $-q$  MAXEVENTS=50000 says we only load the first 50k events, just a matter of speed. **Always use as many as possible!**

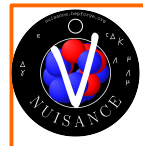

# Inspecting the output

- Data and MC are the two important distributions
- Also saves the mode-by-mode distributions
- That's pretty much as simple as it gets!

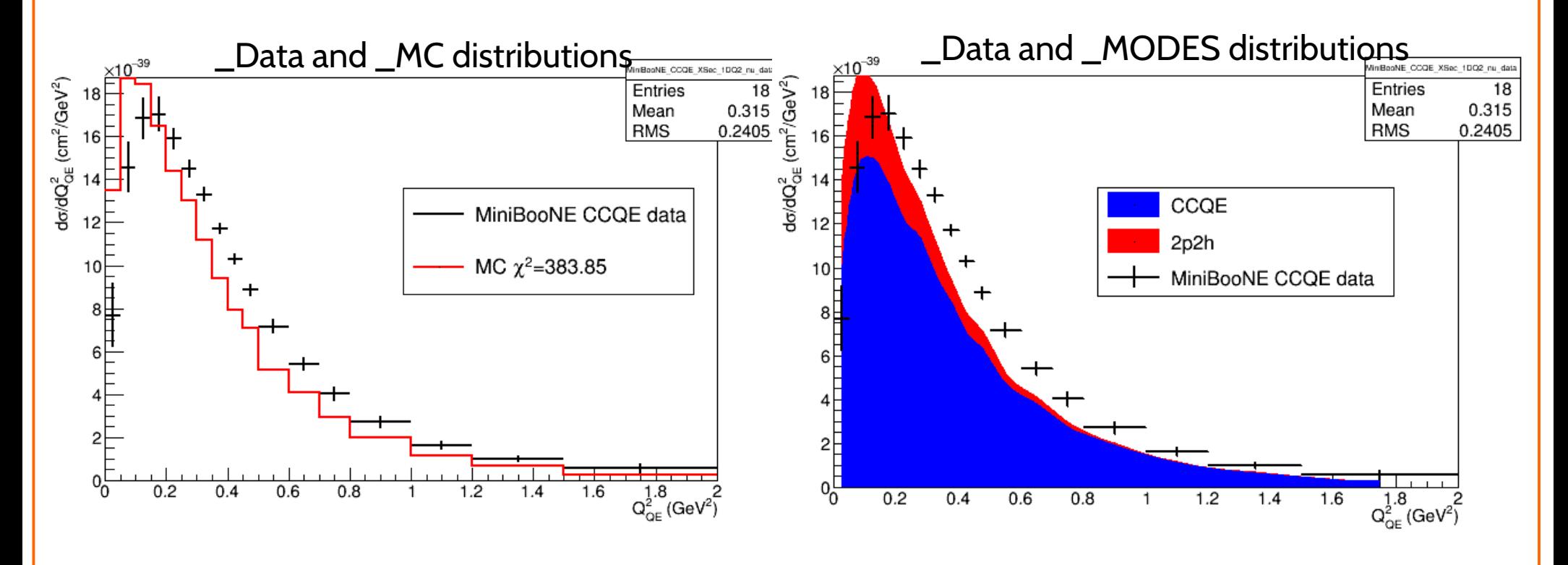

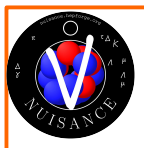

### Varying systematics

- Let's try varying some systematics for MiniBooNE CCQE
- This requires a bit more digging into the generators :(
- $\bullet$  vim ~/NUISANCEMC/neut/branches/neut 5.3.3 Eb\_patch/src/reweight/NSyst.h
- Differs from generator to generator
- Let's vary MaQE between -1 and +1 in steps of 0.5
- NEUT requires VecFFQE 2 (RFG) to be set too

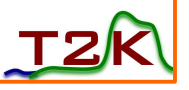

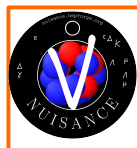

#### Varying systematics

- Add this to the card file in any place
- neut parameter MaCCQE 0.0 -1.0 1.0 0.5 FREE
- neut parameter VecFFCCQE 2
- neut parameter tells the reweight interface that we're about to feed it a NEUTReWeight parameter
	- genie parameter, t2k parameter, niwg parameter, nuwro parameter are the systematic parameters types
	- Also others supported (ReWeight/WeightUtils.cxx)
		- e.g. sample normalisations

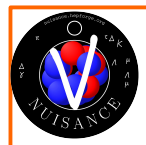

#### Varying systematics

- ./nuissyst -c example ccqe.card -o miniboone ccqe var.root -f PlotLimits
- Now instead get different folders for each variation

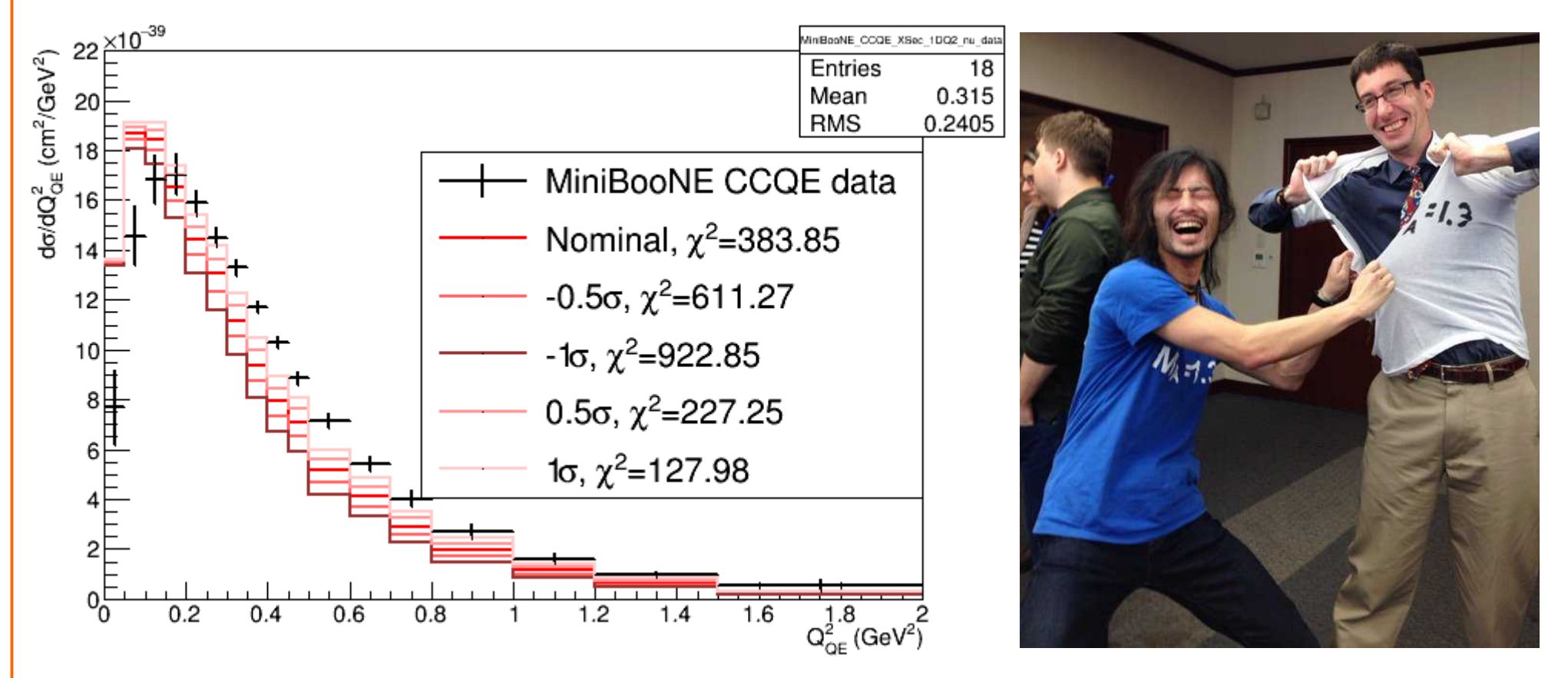

• Seems to indicate MiniBooNE CCQE likes a higher  $M_A^{\text{QE}}$ , wow!

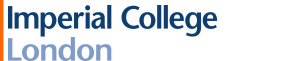

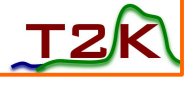

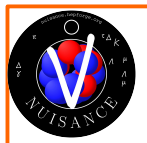

### Single pion example

- Let's try a more complicated signal definition, MiniBooNE CC1π+ T $_{\rm \mu}$ 
	- Has a topology-defined signal rather than true interaction mode
	- Will have many contributions to final state
- vim example\_cc1pip.card
- sample MiniBooNE CC1pip Xsec 1DTu nu NEUT:~/Share/MB\_numu\_fhc\_533Aut\_merge.root
- ./nuiscomp -c example cc1pip.card -o miniboone cc1pip tmu.root -q MAXEVENTS=50000

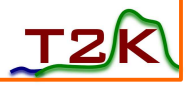

# Inspecting the output

Make similar plots for these distributions

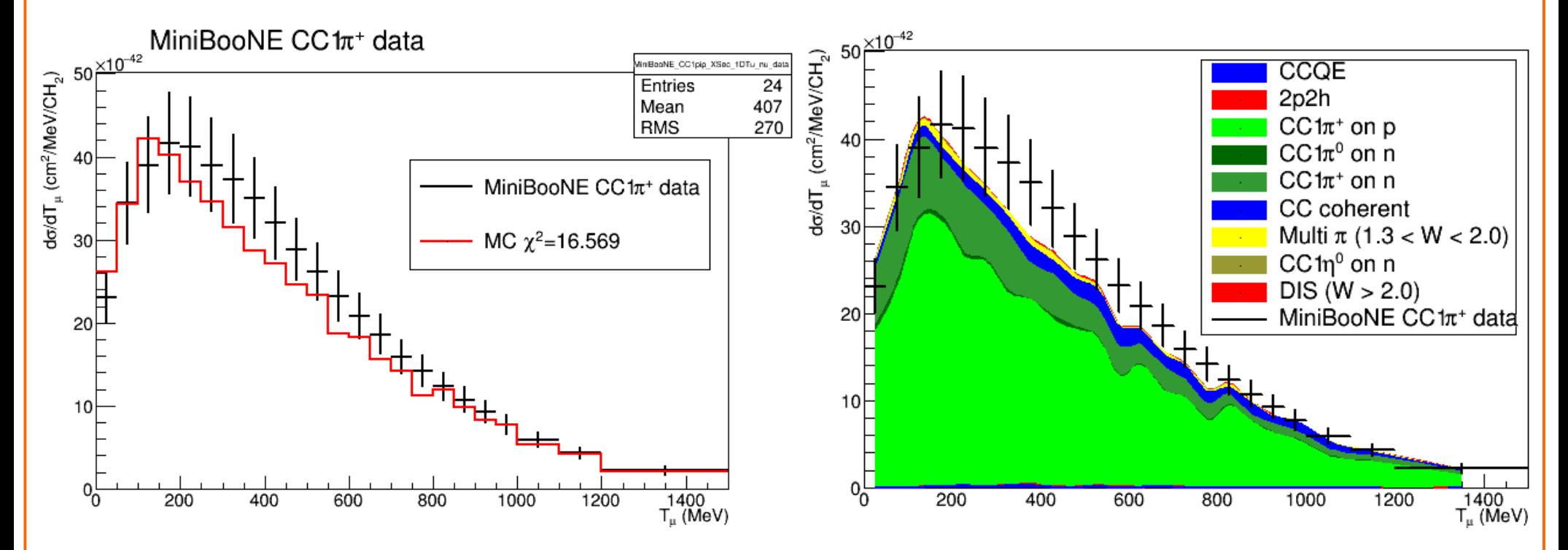

- N.B. we could reuse the same generated NEUT events because
	- Generated with all interaction modes
	- Measurements use same flux on MiniBooNE

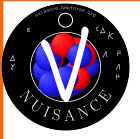

#### Let's start a fit in the background

- Fit MiniBooNE CCQE Q<sup>2</sup> distribution with  $M_A^{\text{QE}}$
- $\bullet~$  First, give larger range to  $\mathsf{M}_{\mathsf{A}}^{\mathsf{QE}}$  in our card file
- vim example.card
- neut parameter MaCCQE 0.0 -3.0 3.0 0.5 FREE
- ./nuismin -c example.card -o miniboone ccqe q2 fit.root -q MAXEVENTS=50000
- Should end up with fit value 2.10 → **M<sup>A</sup> QE = 1.61 GeV**
	- This is a slightly unfortunate conversion in NEUT ReWeight and GENIE ReWeight: real units = nominal\*  $(1+num*1sig)$
	- nominal is found in NFortFns.cc and 1sig is found in NSystUncertainity.cc

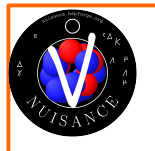

#### Basic structure of NUISANCE

- Load up a series of MeasurementBase derived classes specified by user
	- Measurement1D, Measurement2D, JointMeas classes controlling 1D, 2D or joint data format
- Loop over generated MC events, provided in a ROOT file MeasurementBase::Reconfigure()
	- Interface with the generator libraries to covert to common format MeasurementBase::cust\_event
	- Get the dependent variable for each event, e.g.  $Q^2$ MeasurementBase::FillEventVariables
	- Does event pass signal definition? MeasurementBase::isSignal
	- Fill the histograms, MeasurementBase::FillHistograms()
- Clarence Wret Calculate a likelihhod, MeasurementBase::GetLikelihood()

#### Adding a measurement

#### Constructor

- Set what the sample is (e.g. naming, shape only), point to data, etc
- The dependent variable (FillEventVariables)
	- Are we doing dσ/dQ<sup>2</sup>, dσ/dp<sub>μ</sub>, etc
	- How do we define the dependent variable
- Signal definition (isSignal)
	- What events in the input MC do we add to the histogram, which do we discard?
- Let's look closer at these in the implementation of src/MiniBooNE/MiniBooNE\_CC1pip\_XSec\_1DQ2\_nu

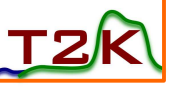

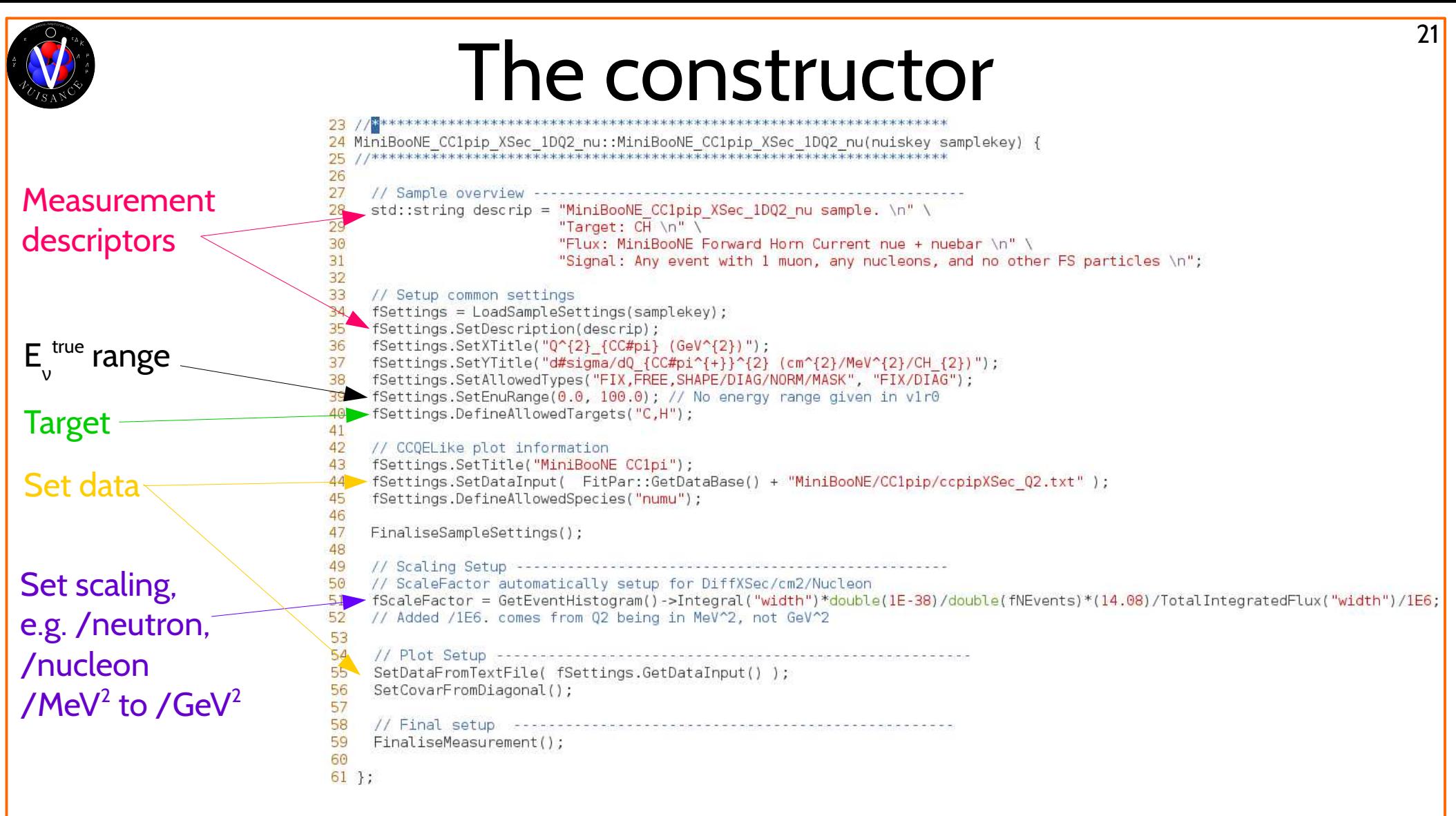

- Other calls are to helper functions to allocate memory to e.g. TH1Ds
- Inherits from Measurement1D class (MeasurementBase)

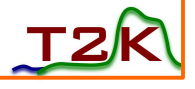

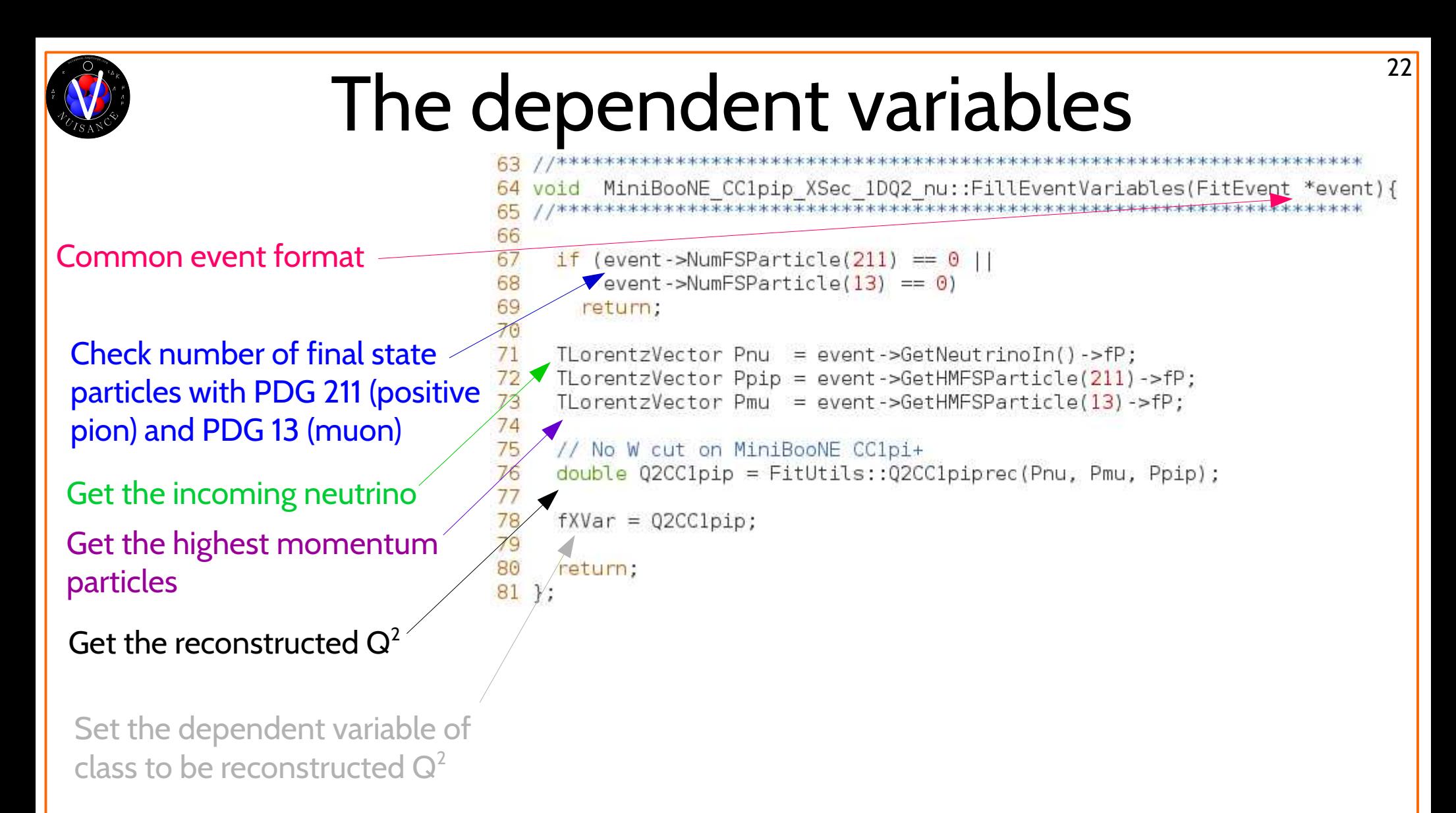

#### The important thing is that  $fXVar$  gets set at the end of the FillEventVariables call

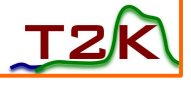

#### The signal definition

Signal definition uses $_{84}^{83}$ bool MiniBooNE CC1pip XSec 1DQ2 nu::isSignal(FitEvent \*event)  $85/7$ a number of helper return SignalDef::isCC1pi(event, 14, 211, EnuMin, EnuMax); 86 87 functions 121 // Require one meson, one charged lepton. types specified in the arguments 122 bool SignalDef::isCClpi(FitEvent \*event, int nuPDG, int piPDG, Define signal as: 123 double EnuMin, double EnuMax) {

incoming numu CC (outgoing muon) outgoing positive pion EnuMin < Enu < EnuMin

To achieve this, we:

Check it's CC-inclusive Check there's only one pion and that pion is the only meson Check there's only one

charged lepton which agrees with incoming numu

```
124
125
     // First, make sure it's CCINC
126
      if (!SignalDef::isCCINC(event, nuPDG, EnuMin, EnuMax)) return false;
127
128
      int nMesons = event->NumFSMesons();
      int nLeptons = event->NumFSLeptons();
179130
      int nPion
                   = event->NumFSParticle(piPDG);
131
132
      // Check that the desired pion exists and is the only meson
133
      if (nPion != 1 || nMesons != 1) return false;
134
135
      // Check that there is only one final state lepton
     if (nLeptons != 1) return false;
136
14^{\circ}138
      veturn true;
139
   bool SignalDef:: isCCINC(FitEvent *event, int nuPDG, double EnuMin, double EnuMax) {
26
27// Check for the desired PDG code
28
     if (levent->HasISParticle(nuPDG)) return false;
29
30
     // Check that it's within the allowed range if set
31
     if (EnuMin != EnuMax) {
       if (!SignalDef::IsEnuInRange(event, EnuMin*1000, EnuMax*1000)) {
32
33
          return false:
34
35
     -3
36
37
     // Check that the charged lepton we expect has been produced
38
     if (!event->HasFSParticle(nuPDG > 0 ? nuPDG-1 : nuPDG+1)) return false;
39
40
              rac{1}{\sqrt{2}}41 }
```
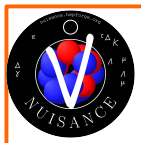

## Making flat trees

- The GenericFlux | class makes flat trees out of the input MC
	- Useful if you don't necessarily want to do data comparisons
	- Or want to learn what distributions are interesting
	- Compare MC with MC
		- e.g. NEUT flat trees with GENIE flat trees
- vim flat.card
- sample GenericFlux Tester NEUT:~/Share/MB\_numu\_fhc\_533Aut\_merge.root
- ./nuiscomp -c flat.card -o myflattree.root -q MAXEVENTS=50000
- Can add in systematic parameters too, e.g.
	- neut\_parameter MaCCQE 0.7

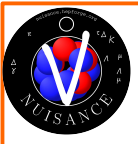

#### Looking at the flat trees

- Produces normal ROOT trees with kinematic variables, modes, etc
- Also a few generic signal definitions
- Here's cos $\theta_\pi$  for CC1 $\pi$ +1n (NEUT mode 13)

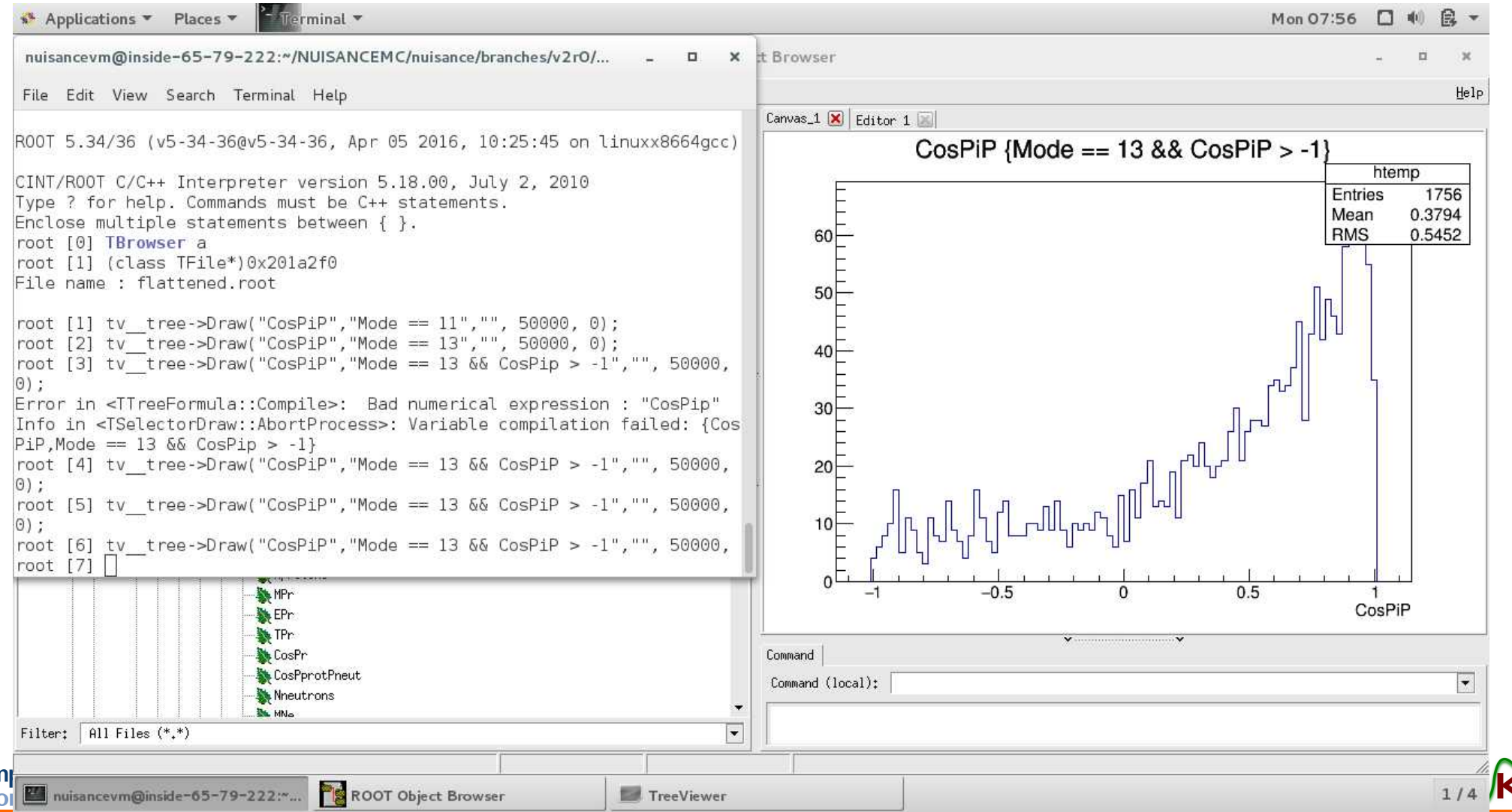

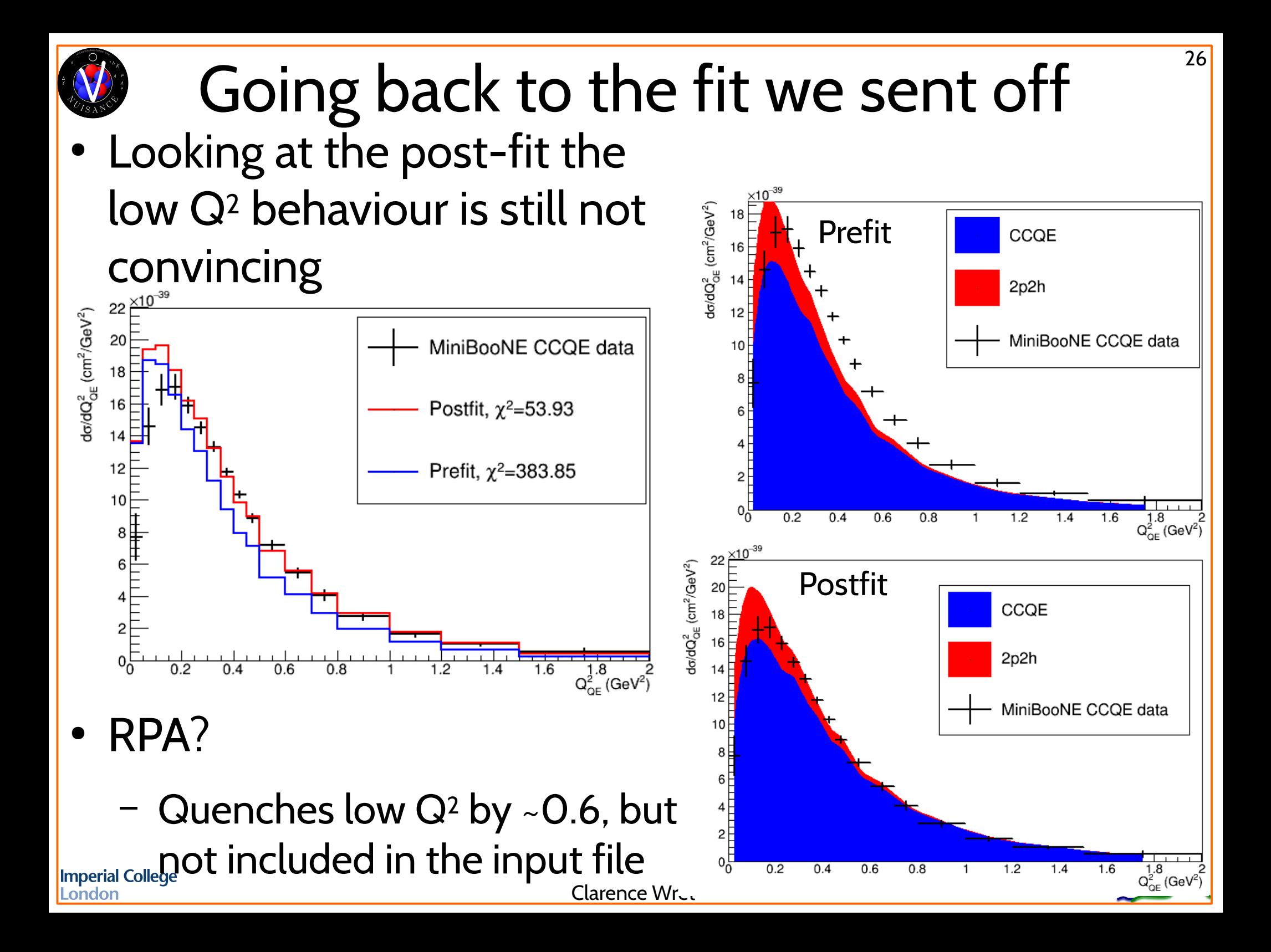

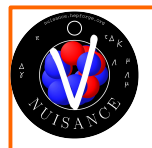

### Continuing these studies

- Have all the other generators set up in the virtual box
- Also have pre-generated events [here](https://imperialcollegelondon.box.com/v/nuisancew16)
	- Could download GENIE, GiBUU or NuWro events too
- Try similar studies using the GENIE interface
	- Replace NEUT: ~ / Share / MyNEUTfile.root with GENIE:~/Share/MyGENIEfile.root in cardfile
	- Also update neut parameter to genie parameter
- And then you'll be fitting GENIE!

**InveriGo catch em all!** 

• Generate your own events with alternate models

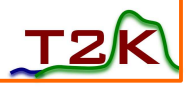

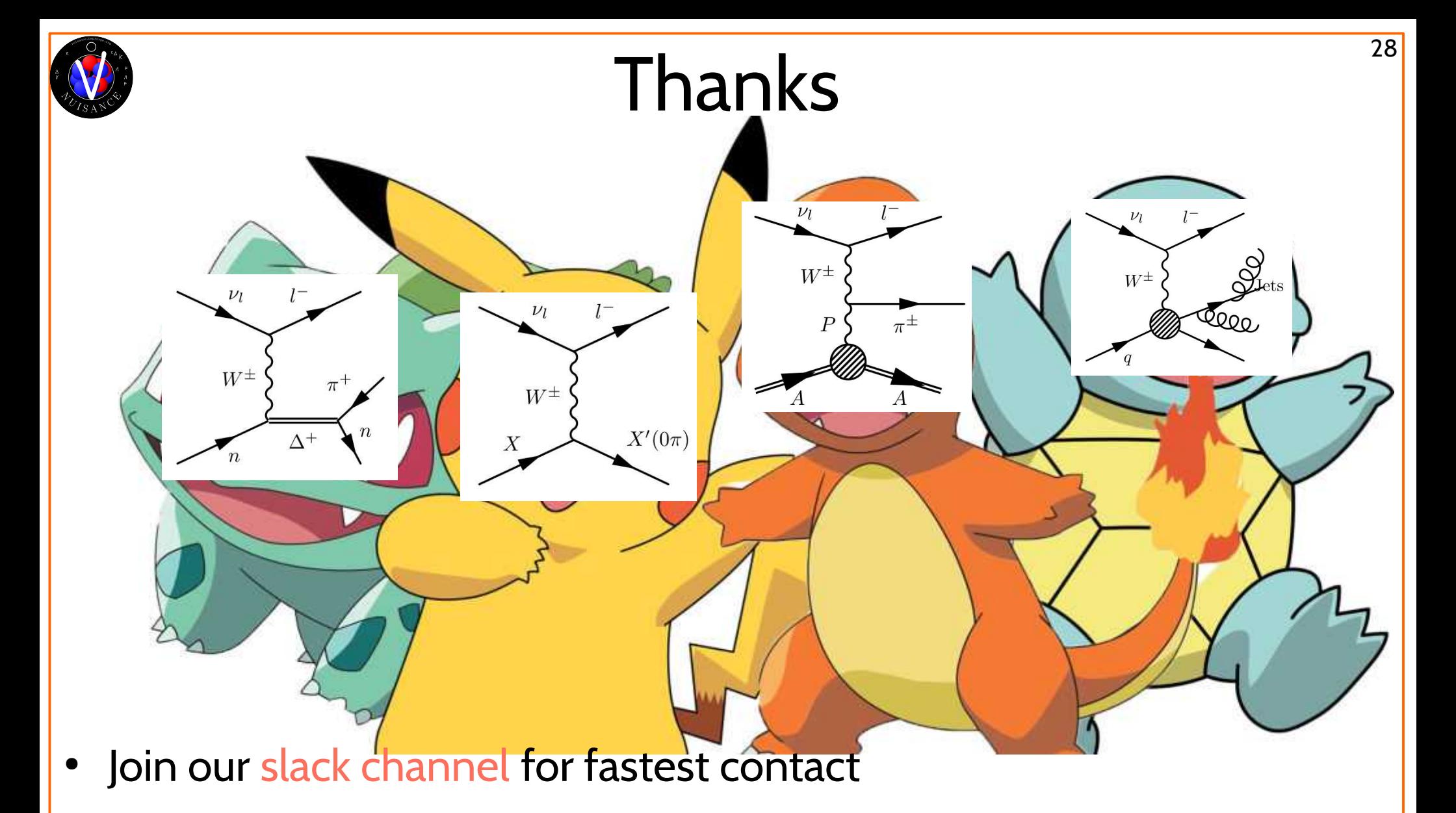

- [shoot us an email](mailto:nuisance@projects.hepforge.org)
- Have a glance at [our paper](http://iopscience.iop.org/article/10.1088/1748-0221/12/01/P01016) describing NUISANCE
- Imperind dilejust bother us later!

Clarence Wret

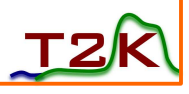